# **ACTIVIDAD DE ARTICULACION ENTRE AREA BÁSICA Y AREA TECNOLÓGICA SOBRE EL CONCEPTO "CAMPO VECTORIAL Y SUS APLICACIONES"**

Viviana A. Costa<sup>1</sup>, Rossana M. Di Domenicantonio<sup>2</sup>, Jorge Colman Lerner<sup>3</sup>

1,2IMApEC, Ciencias Básicas, Facultad de Ingeniería, UNLP Departamento de Aeronáutica, Facultad de Ingeniería, UNLP

#### **Resumen**

En este trabajo relatamos una actividad de articulación, implementada desde el año 2009, especialmente dirigida a los alumnos de la carrera Ingeniería Aeronáutica.

La actividad fue implementada en un curso de "Cálculo Integral en una y varias variables" (Matemática B) para alumnos de primer año, enmarcada en una metodología de aprendizaje focalizada en el alumno. Se realizó con el propósito de motivar y jerarquizar el estudio de conceptos como son: "*campos vectoriales, rotor, divergencia y sus aplicaciones*". Estos conceptos son fundamentales en la formación del ingeniero y su aprendizaje comienza en las materias del Área Básica, para continuarlo en el Área Tecnológica según la especialidad.

A la actividad habitual de clase, se incorporó la exposición de un profesor del Área Tecnológica del Departamento de Aeronáutica y talleres con utilización de software matemático.

Entre los objetivos de la articulación destacamos introducir aplicaciones reales que motiven el aprendizaje y favorezcan la comprensión de conceptos físicos del cálculo vectorial a partir de la visualización de distintas situaciones descriptas por el profesor del área tecnológica, generadas con un software específico utilizado en Mecánica de los fluidos.

Finalmente hacemos una reflexión, basada en nuestra experiencia y la opinión de los alumnos.

**Palabras claves:** Campos vectoriales, enseñanza y aprendizaje, estrategia didáctica, articulación.

#### **INTRODUCCIÓN**

El Cálculo Vectorial es un campo de la Matemática referido al análisis real multivariable de vectores en dos o más dimensiones. El dominio conceptual y práctico de las herramientas que involucra es esencial para alumnos de las carreras de Ingeniería, en particular de Aeronáutica, que será importante para su correcta aplicación en la resolución de problemas en su especialidad.

Un campo vectorial es una función que asocia un vector a cada punto de su dominio y un campo escalar asocia un escalar a cada punto de su dominio. Por ejemplo "…para analizar las características de vuelo de un avión, los ingenieros realizan pruebas en el túnel de viento, las cuales proporcionan información vital acerca del flujo de aire sobre las alas y alrededor del fuselaje de la nave, para modelar tal situación es necesario describir la velocidad del aire en varios puntos del túnel, utilizando para esto una función que es un campo vectorial" [9].

Los alumnos de la carrera Ingeniería Aeronáutica, en la Facultad de Ingeniería de la Universidad Nacional de La Plata (FI UNLP) comienzan a trabajar el concepto "*campo vectorial*", en el curso de Cálculo Integral y Vectorial: Matemática B, luego lo continúan en Electromagnetismo Clásico: Física II, y posteriormente en materias avanzadas de las Áreas Tecnológica y Tecnológica Aplicada<sup>1</sup>.

Sobre la enseñanza en carreras de Ingeniería, Gómez [8], dice: "*El tema de la formación de ingenieros está en el orden del día, y más actualmente en el nuevo espacio europeo de educación superior. En una sociedad tecnológicamente avanzada del siglo XXI es preciso usar pedagogía del siglo XXI, para ello se hace necesario redefinir contenidos y metodologías en la formación de usuarios de las matemáticas. El paso de la tradición a la innovación no es un simple cambio de soporte, es verificar y analizar nuevas formas de educación / aprendizaje que proporcionen resultados cognitivos óptimos, para ello se requiere una buena formación no sólo matemática, sino didáctica e interdisciplinaria*".

En psicología y filosofía, motivación son los estímulos que mueven a la persona a realizar determinadas acciones y persistir en ellas para su culminación. La motivación, activa a los estudiantes, los hace trabajar e interiorizarse más. Los estudiantes están más interesados en realizar actividades en las que ellos piensan que poseen la competencia necesaria, o lo que ellos valoran. Los estudiantes que están intrínsecamente motivados no tienen que invertir esfuerzos para estudiar. No todos los estudiantes están intrínsecamente motivados y es el profesor el que debe guiar a estos. Es importante darse cuenta que el clima del aula y la manera en la que el profesor interactúa con sus alumnos facilita o impide su motivación (Boekaerts [2]).

En este marco, realizamos diversas actividades significativas para los estudiantes haciendo referencia al valor intrínseco de las aplicaciones en otras materias del concepto *campo vectorial*. Localizamos cuáles son sus intereses actuales y futuras metas de carrera. Traducimos los contenidos de la asignatura en términos de las habilidades que encuentren relevantes e interesantes. Relatamos la actividad de *articulación entre el Área Básica y el Área Tecnológica / Aplicada*, donde se incorpora a las clases teórico-practicas, la exposición del profesor del área tecnológica y la utilización de software matemático como herramienta de visualización y cálculo. Esta actividad se implementa desde el año 2009.

## **MARCO TEÓRICO**

1

Las teorías cognitivas del aprendizaje sostienen la idea de combinar la información previa con la nueva para arribar a una comprensión más profunda (Ausubel [1]). La teoría de la asimilación de Ausubel, incorpora la noción del conocimiento a priori como fundamento del aprendizaje y propone que el aprendizaje significativo requiere la activación del conocimiento de estructuras existentes durante o después del estudio.

En este sentido, mostrarles a los alumnos en que aplicarán posteriormente los conceptos y herramientas estudiadas en esta materia, promoverá un aprendizaje significativo, y el aprendizaje tendrá sentido.

Para Frida Díaz Barriga [7], parece existir acuerdo entre las diferentes perspectivas del constructivismo, basado en que el aprendizaje es (o debiera ser) un proceso activo de construcción de significados más que un proceso de adquisición de información. El proceso de aprendizaje del concepto de campo vectorial no se hará en una sola materia semestral, aunque consideramos que motivar al alumno con actividades lo involucrará en un proceso activo de su aprendizaje.

<sup>&</sup>lt;sup>1</sup> http://www.ing.unlp.edu.ar/carreras/text/plan-aeronautica.htm

La estimulación a través de experiencias novedosas enriquece el ambiente de aprendizaje y asociar los conceptos matemáticos abstractos, como es el de campos vectoriales, con situaciones o hechos concretos promoverá el estudio del mismo.

## **MARCO METODOLÓGICO**

La materia en la que se desarrollan las actividades y la investigación que realizamos en este trabajo, es Matemática B, materia del segundo semestre del Área Básica de todas las carreras de la FI UNLP. El eje conceptual y la secuenciación de los contenidos, es el proceso de integración, en una y varias variables, continuando con las ecuaciones diferenciales de primer orden y el cálculo vectorial, para concluir con el estudio de los teoremas de Green, Gauss y Stokes $2$ .

Desde hace algunos años en esta Facultad se vienen realizando diversas innovaciones, tanto curriculares, como metodológicas y tecnológicas. La estrategia metodológica con que se desarrollan los cursos de esta asignatura gira en torno al trabajo de los alumnos sobre el material didáctico para el desarrollo de los temas, constituido por un material impreso acompañado de uno digital (Costa et al [6]). El alumno es el centro del aprendizaje y los docentes guían el proceso en el aula trabajando conjuntamente.

Es en este contexto que realizamos innovaciones en nuestra práctica docente, avalados tanto por el profesor titular de la cátedra como por las autoridades de la institución, para desarrollar e implementar estrategias que redunden en una mejora del aprendizaje, vinculen conceptos y propicien el trabajo interdisciplinario.

## **OBJETIVOS**

Las actividades implementadas para alumnos de Ingeniería Aeronáutica, fueron diseñadas con los siguientes objetivos:

- Vincular los conceptos del cálculo con situaciones del mundo real.
- Proporcionar significado físico a algunos campos vectoriales.
- Motivar el uso de un software como herramienta gráfica y de cálculo.
- Situar conceptos matemáticos en el contexto de la ingeniería aeronáutica.
- Exponer el uso que harán de las herramientas matemáticas en materias avanzadas.

## **ACTIVIDADES DESARROLLADAS DURANTE EL CURSO**

Luego de trabajar los conceptos matemáticos asociados a campos vectoriales como son gradiente, rotor, divergencia e integrales que involucran campos escalares y vectoriales, con el fin de motivar y complementar el aprendizaje, realizamos actividades que describimos en el orden cronológico en que se realizaron.

# **Visualización de campos vectoriales y sus aplicaciones físicas**

Durante el curso de Matemática B, el alumno inicia el estudio del concepto de *campo vectorial* y sus variaciones*.* Al aplicar el *operador diferencial nabla*  mediante el producto punto o

<sup>1</sup> <sup>2</sup> http://www.ing.unlp.edu.ar/catedras/F0302/

producto cruz a *funciones escalares f o funciones vectoriales , se estudiará: gradiente ( <sup>f</sup> ), rotor (* $\vec{\nabla} \times \vec{F}$ ), divergencia ( $\vec{\nabla} \Box \vec{F}$ ) y laplaciano ( $\vec{\nabla} \cdot (\vec{\nabla} \Box f)$ ); integrales que involucran en su integrando funciones vectoriales, sobre distintos objetos geométricos (curvas, superficies, sólidos); sus interpretaciones geométricas y físicas, entre ellas: *flujo*, *potencial*, *trabajo*, *circulación*, *líneas de flujo*; campo gradiente (o conservativo), y aplicaciones físicas a la electricidad (ley del Gauss), al magnetismo y a la mecánica de los fluidos.

Dada la complejidad de representar campos vectoriales en tres dimensiones, proponemos a los alumnos utilizar software matemático que proporcione graficas de campos vectoriales en dos y tres dimensiones. Priorizamos así la visualización, como medio para el aprendizaje, e implementamos dentro de un contexto matemático un taller en Maple<sup>3</sup> que realizan los alumnos en el aula, en el que se abordan los temas que se ilustran en la Figura1.

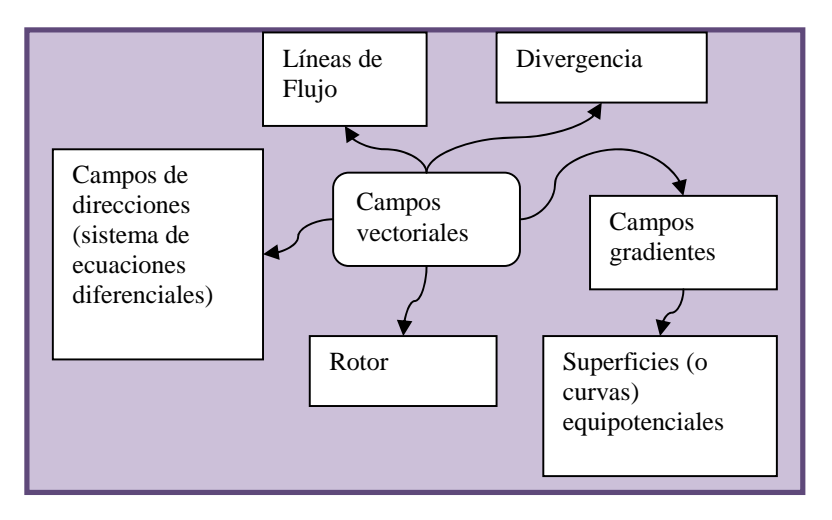

FIGURA 1: TALLERES EN MAPLE

En el caso que el campo represente la velocidad de un fluido, los alumnos, analizan si es rotacional, imaginando si una ruedita sumergida en el fluido rota alrededor de su eje [Figura 2]. Para analizar si el campo es solenoidal, consideran una esfera sumergida en éste y observan la "cantidad de líneas" que atraviesan la superficie, relacionando el concepto matemático de flujo con el número de "líneas de campo". Además los alumnos visualizan si los campos dados son radiales, paralelos o constantes y observan ejemplos de campos importantes en Física, como el gravitacional, eléctrico y magnético, con una y dos cargas. Para campos gradientes consideran la propiedad geométrica de ortogonalidad entre las curvas de nivel de la función potencial y la dirección del campo para luego inferir si los campos son conservativos. También calculan el rotor, la divergencia y las líneas de flujo de un campo, que son las curvas tangentes en cada punto al campo vectorial (ver Figura 2), (Costa et al [3]).

<sup>1</sup> <sup>3</sup> Maple es el software que se utiliza en las cátedras de Matemática básica en nuestra facultad.

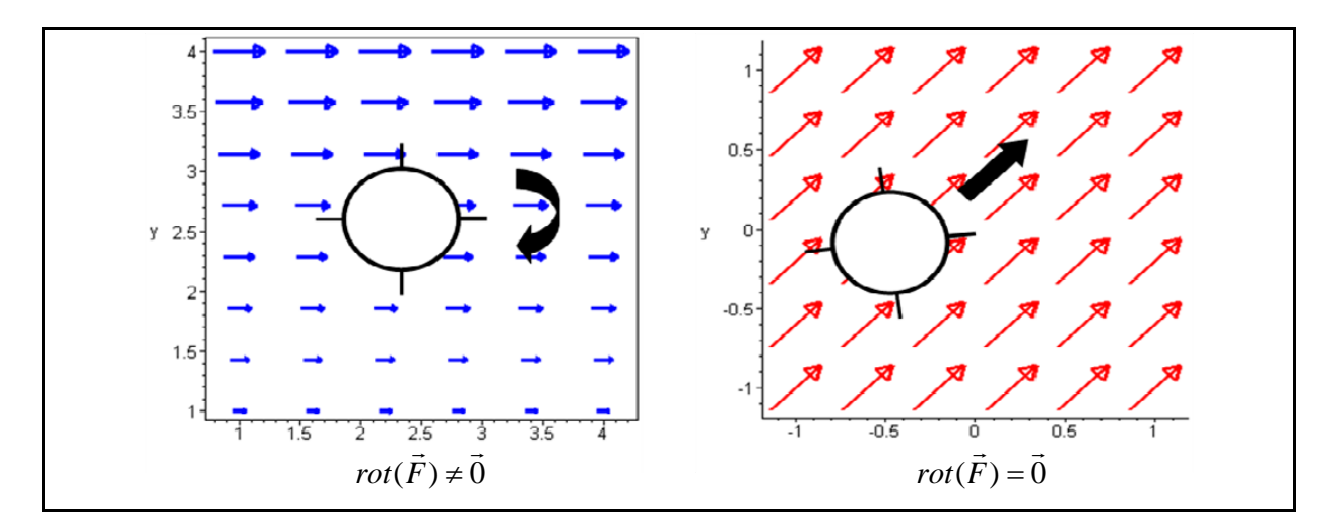

FIGURA 2: CAMPOS VECTORIALES CON ROTOR NULO Y NO NULO

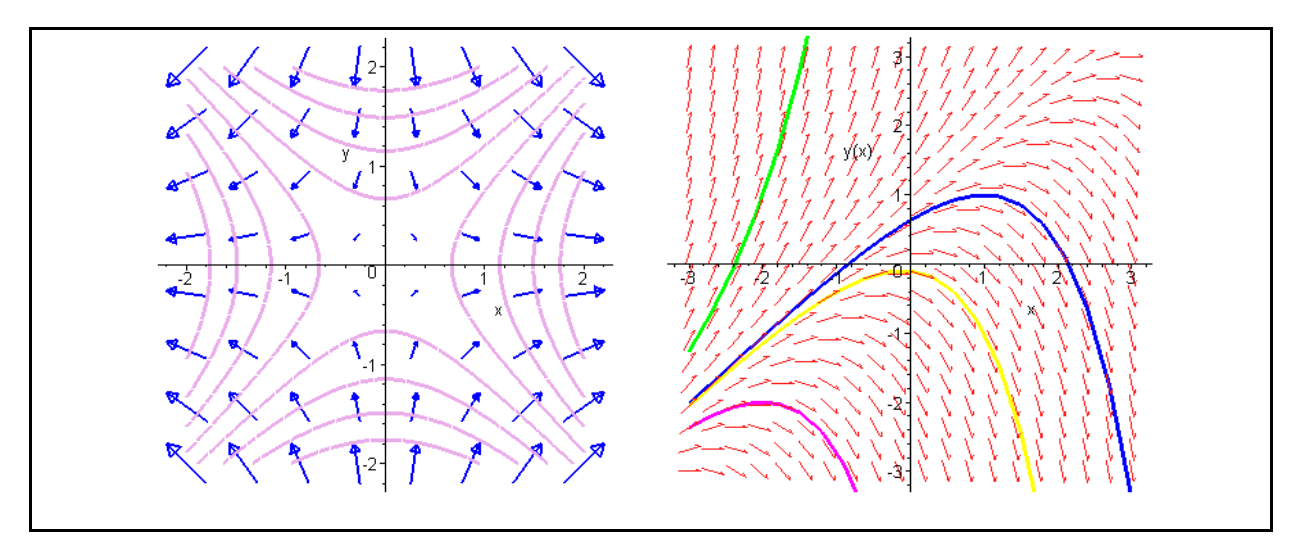

FIGURA 3: CAMPOS GRADIENTES Y LINEAS DE FLUJO

# **Exposición del profesor del área tecnológica**

El Profesor Jorge Colman Lerner, a cargo de las asignaturas Mecánica de los Fluidos I y II, del Área Tecnología Básica, y Aerodinámica General I y II, del Área Tecnología Básica Aplicada de la carrera Ingeniería Aeronáutica, realizó una exposición a los alumnos destacando la importancia del concepto *campo vectorial* y sus aplicaciones.

En la disertación, primeramente definió sólidos y fluidos, referenciando el operador nabla ( $\vec{\nabla}$ ), temas que los alumnos habían abordado en las clases de Matemática. Expuso ejemplos reales de funciones escalares y vectoriales y relató brevemente la relación entre las Leyes de Newton y el concepto de Cantidad de Movimiento. También destacó la importancia del escalar divergencia de un campo vectorial en Mecánica de Fluidos. Comentó que para predecir tornados, se utilizan conceptos del cálculo vectorial como es:  $\vec{\nabla}(1/\rho) \times \vec{\nabla}(p)$  (conocido como *término de Bjerkness* en la *ecuación de difusión de vorticidad* de la mecánica de los fluidos),

que mide la variación de presión ( $p$ ) por variación de densidad ( $\rho$ ), indicando que si no es cero puede inducir la formación de éstos.

Además motivó a los alumnos con imágenes de ejemplos reales, de flujos con rotor nulo y no nulo, velocidades de un fluido y el flujo laminar o turbulento formado por un auto en movimiento como se muestran en la Figura 4.

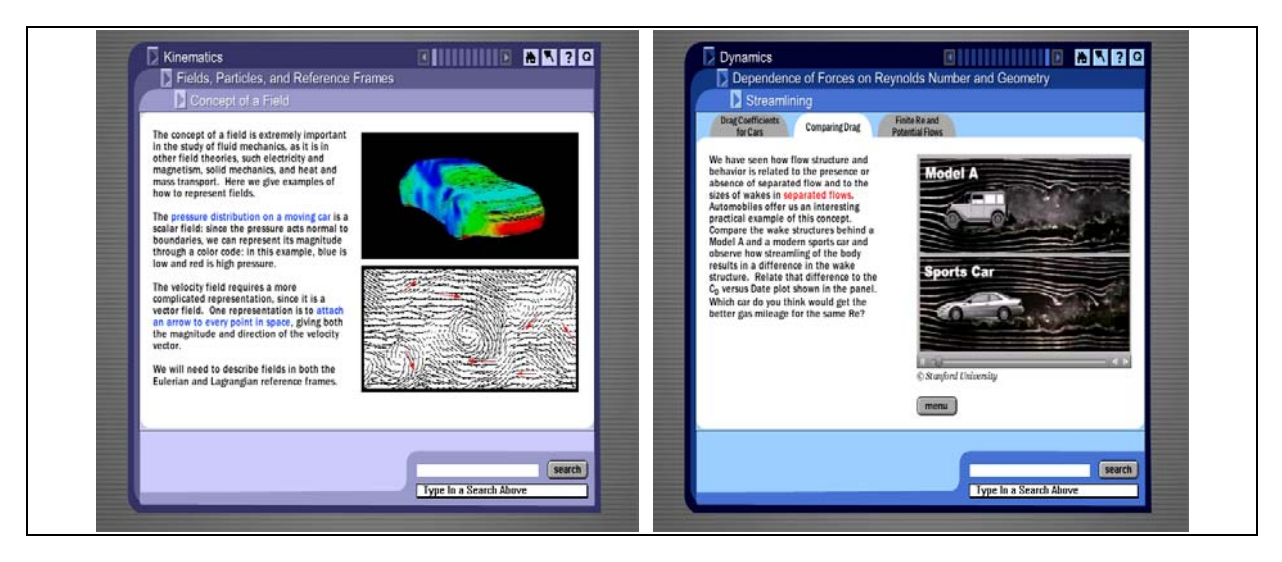

FIGURA 4: EJEMPLOS DE CAMPOS ESCALARES Y VECTORIALES PRESENTADOS

Luego de la realización de esta actividad, los alumnos fueron consultados mediante una encuesta con el objetivo de conocer su opinión. Se les preguntó si el nivel de la disertación fue acorde a sus conocimientos y si consideraban que les fue útil.

Sobre la primera pregunta, el 96% contestó que fue acorde y respecto a la segunda, manifestaron su interés con expresiones como:

"*Fue una excelente charla, de verdad que te motiva a seguir estudiando y aunque puede apreciarse que cada vez la cosas son mas difíciles",……"Muy buena, me ayudó a entender más sobre las aplicaciones del análisis matemático a la realidad. Muy interesante también",….."Está muy bueno tener este tipo de charlas, ya que ayuda a que relacionemos lo visto en la materia con la vida cotidiana y a que sepamos para que nos van a servir los temas vistos a lo largo de la carrera",….. "Fue una herramienta pedagógica muy estimulante",……"Particularmente me sirvió de incentivo para relacionar los temas vistos con lo que queremos estudiar en un futuro".* 

Los docentes involucrados en esta actividad nos sentimos muy conformes con los comentarios realizados por los alumnos y el interés manifestado por ellos al concluir la exposición.

## **CONCLUSIONES**

La metodología de trabajo en el aula y los recursos disponibles en la Facultad favorecieron la implementación de estrategias didácticas con el fin de motivar al alumno de Ingeniería Aeronáutica, en materias del Área Básica, en el estudio de los conceptos matemáticos con aplicaciones reales.

A partir de la presentación del profesor del Área Tecnológica, observamos a los alumnos mas interesados en el aprendizaje de los conceptos del Cálculo y su relación con situaciones del mundo real. Esta actividad fue atractiva para los alumnos y los profesores involucrados. Prevemos continuar con este tipo de estrategias didácticas y evaluar el impacto producido.

Con el uso de la tecnología como herramienta de visualización, los alumnos analizaron y obtuvieron conclusiones de las características especiales de distintos campos vectoriales y sus aplicaciones físicas.

Abordar el concepto *campo vectorial* desde la matemática tradicional acompañada con actividades como las presentadas en este trabajo, brinda al alumno de ingeniería un entorno de aprendizaje del concepto más completo.

Consideramos que el nuevo reto educativo consiste en formar a los sujetos como usuarios inteligentes de la información y creemos que iniciarlos en la utilización de un software matemático contribuirá en ese sentido y en su futura práctica profesional.

#### **AGRADECIMIENTOS**

Este trabajo ha sido desarrollado dentro del marco del Proyecto acreditado por la Universidad Nacional de La Plata: "Nuevas tecnologías, competencias profesionales y educación científica. Estrategias didácticas para su articulación, 11/ I 110".

#### **REFERENCIAS**

[1] Ausubel, D.P. , "The facilitation of meaningful verbal learning in the classroom", *Educational Psychologist,* 12, 1977, pp 162-178

[2] Boekaerts, M., "Motivation to learn", *UNESCO Educational practices series*, 10, 2002, 28 p. http://www.ibe.unesco.org/es/servicios/publicaciones/practicas-educativas.html [Consulta: Mayo 2010]

[3] Costa, V., Di Domenicantonio R. M., "Visualización de campos vectoriales usando Maple 8", *Experiencias Docentes en Ingeniería*. Volumen I, 2006, pp 357-364.

[4] Costa V., Di Domenicantonio R., Tolosa E., "Disparador del aprendizaje de conceptos físicos", Memorias del 9no. Simposio de Educación Matemática. EDUMAT 2007, Universidad Nacional de Luján., Buenos Aires, 2007.

[5] Costa, V., Di Domenicantonio, R., Prodanoff, F., Tolosa,E. y Guarepi, V., "Acciones interdisciplinarias entre matemática y física para mejorar la enseñanza y aprendizaje del cálculo vectorial", *Libro digital del VI Congreso Argentino de Enseñanza de la Ingeniería*, Editorial de la Universidad Nacional de Salta, 2008.

[6] Costa V., Di Domenicantonio R., Vacchino M. C., "Material educativo digital como recurso didáctico para el aprendizaje del Cálculo Integral y Vectorial", *Revista Iberoamericana de Educación Matemática*, No 21, 2010, pp 173-185.

[7] Díaz Barriga, F., "Principios de diseño instruccional de entornos de aprendizaje apoyados con TIC: un marco de referencia sociocultural y situado", *Tecnología y Comunicación Educativas*., No 41, 2005, pp 4-16.

[8] Gómez J. U., "La ingeniería como escenario y los modelos matemáticos como actores", XVI Simposio Iberoamericano de Enseñanza Matemática. "Matemáticas para el siglo XXI" Universitat Politécnica de Catalunya, 2004, <http://www-ma4.upc.es/~andreu/ > [Consulta: Julio 2009]

[9] Minton R.; Smith R., Calculo Vol II, Mc Graw – Hill / Interamericana de España, 4 edición, 2003.